## **Ambientes virtuais de Execução – Teste de Época Normal – 11 de Janeiro de 2018 2017/2018 Semestre de Inverno - Duração 2h30**

**Número: \_\_\_\_\_\_\_\_\_\_\_\_\_\_\_\_\_ Nome: \_\_\_\_\_\_\_\_\_\_\_\_\_\_\_\_\_\_\_\_\_\_\_\_\_\_\_\_\_\_\_\_\_\_\_\_\_\_\_\_\_\_\_\_\_\_\_\_\_\_\_\_\_\_\_\_\_\_\_\_\_\_\_**

Nas questões 1 a 3, marque cada alternativa como verdadeira (V) ou falsa (F). Uma alternativa assinalada corretamente conta 0,5 valores, incorretamente desconta 0,25 valores ao total da respectiva questão.

## 1. A tradução pelo *just-in-time compiler* (*jitter*) da instrução IL:

- a) \_\_ callvirt resulta sempre num despacho dinâmico.
- b) \_ call resulta sempre num despacho estático.
- c) \_\_ newobj inclui sempre um despacho estático na chamada ao construtor.
- d) \_\_ newobj inclui sempre um despacho dinâmico na chamada ao construtor se a classe tiver classes derivadas.
- 2. Considerando que COREINFO\_CLASS\_STRUCT é a estrutura com informação de tipo mantida pelo CLR para cada tipo, então uma instância de tipo valor:
- a) \_\_ **nunca tem** um cabeçalho com um ponteiro para a sua COREINFO\_CLASS\_STRUCT.
- b) \_\_ **só tem** um cabeçalho com um ponteiro para a sua COREINFO\_CLASS\_STRUCT se estiver **boxed**.
- c) \_\_ **tem** um cabeçalho com um ponteiro para a sua COREINFO\_CLASS\_STRUCT se estiver afecta a um campo de instância **de uma classe**.
- d) \_\_ **tem** um cabeçalho com um ponteiro para a sua COREINFO\_CLASS\_STRUCT se estiver afecta a um campo de instância **de uma struct**.

```
3.
class Sammy : Attribute { public int Nr { get; set; }}
class Game { [Sammy(Nr=71)] public static int count; [Sammy(Nr=67)] public int nr; … int Foo() {…}}
```
Para a definição dada de Sammy e Game:

- a) \_\_ a instrução typeof(Game).GetField("count").GetCustomAttribute<Sammy>().Nr; retorna **sempre** 71.
- b) \_\_ a instrução typeof(Game).GetField("nr").GetCustomAttribute<Sammy>().Nr; retorna 67 **só** se Game tiver sido instanciado, uma vez que nr é um campo de instância.
- c) \_\_ a utilização [Sammy(Nr=Foo()]static int count; **não pode** ser feita sobre o campo estático count.
- d) a utilização [Sammy(Nr=Foo()]int nr; pode ser feita sobre o campo de instância nr porque o método Foo é de instância.

4. [2] Escreva em IL o código do construtor de Wacky e do método Fire.

```
class Wacky {
     public Wacky() { Handler = Bundle; }
     public Action Handler { get; set; }
    void Fire(int nr) { Handler(nr); }
     void Bundle(object msg) { }
}
                                                    delegate void Action(object i);
```
5. [2] Acrescente à interface IEnumerable<T> suporte para a operação *lazy* Flatten, que recebe uma sequência de subsequências (e.g. words) e junta todos os elementos de cada subsequência numa nova sequência. Exemplo:

```
IEnumerable<IEnumerable<char>> words = new string[] { "ola", "super", "isel" };
foreach(char c in words.Flatten()) Console.Write(c); // > olasuperisel
```
6. [10] A classe Conveyor<T,R> faz parte de uma solução de correspondência de instâncias do tipo T para R. Todas as propriedades de T com o **mesmo nome** e **tipo compatível** de uma propriedade de R são copiadas para uma nova instância de R pelo método: R Convey(T source).

A estrutura de dados convs mantém a correspondência entre propriedades de T e R.

É possível corresponder propriedades de tipo compatível e **nome diferente** através do método Match(). Admita que R tem sempre um construtor sem parâmetros.

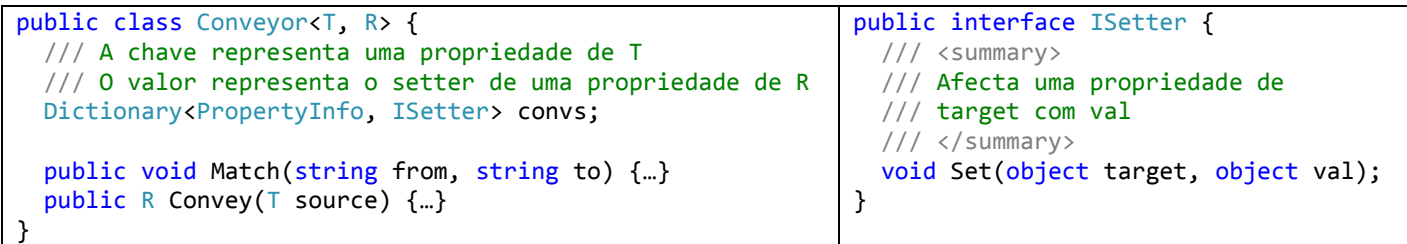

Exemplo de utilização:

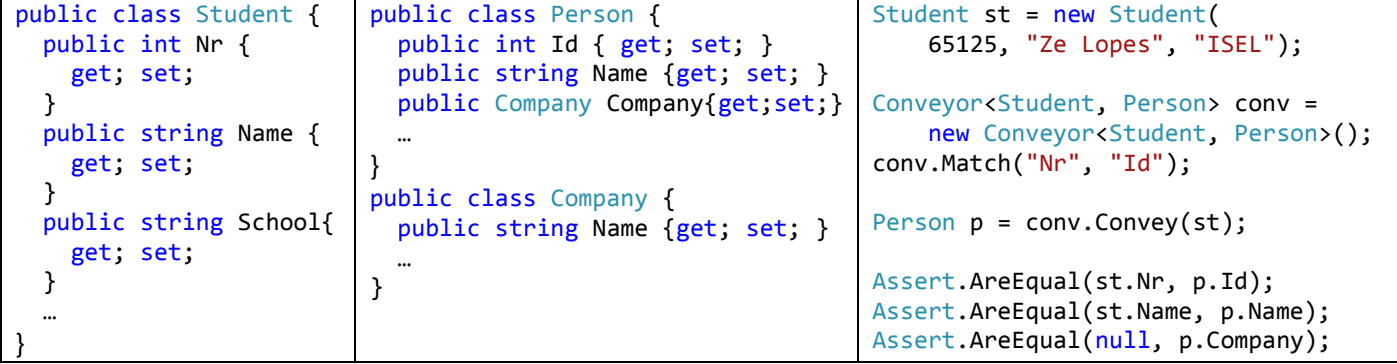

Responda às questões de acordo com a especificação do enunciado. Além dos métodos pedidos poderá ter que implementar outras classes auxiliares.

- a) [3] Implemente o construtor de Conveyor que vai popular convs e implemente o método Match.
- b) [2] Implemente o método: R Convey(T source) .
- c) [2] De modo a permitir a correspondência entre propriedades de tipo incompatível foi adicionado um novo método Match que faz corresponder uma propriedade de T (e.g. School) a uma função que afecta uma propriedade de R (e.g. Company), conforme o exemplo seguinte:

conv.Match("School", (Person target, string sch) => target.Company = new Company(sch)); Person p = conv.Convey(st); … Assert.AreEqual(st.School, p.Company.Name); Implemente o método Match() sem alterar nenhum do código das alíneas anteriores.

d) [3] Pretende-se que as propriedades de R possam ser anotadas com um *verificador* que testa se o valor passado à propriedade é válido. Escreva o código necessário para que a solução afecte as propriedades de R apenas quando o valor passado for válido para o verificador anotado na propriedade.

Além da implementação, exemplifique a utilização de dois *verificadores*: um na propriedade Id que só aceita valores superiores a 50000 e outro na propriedade Name que só aceita strings de dimensão inferior a 100.